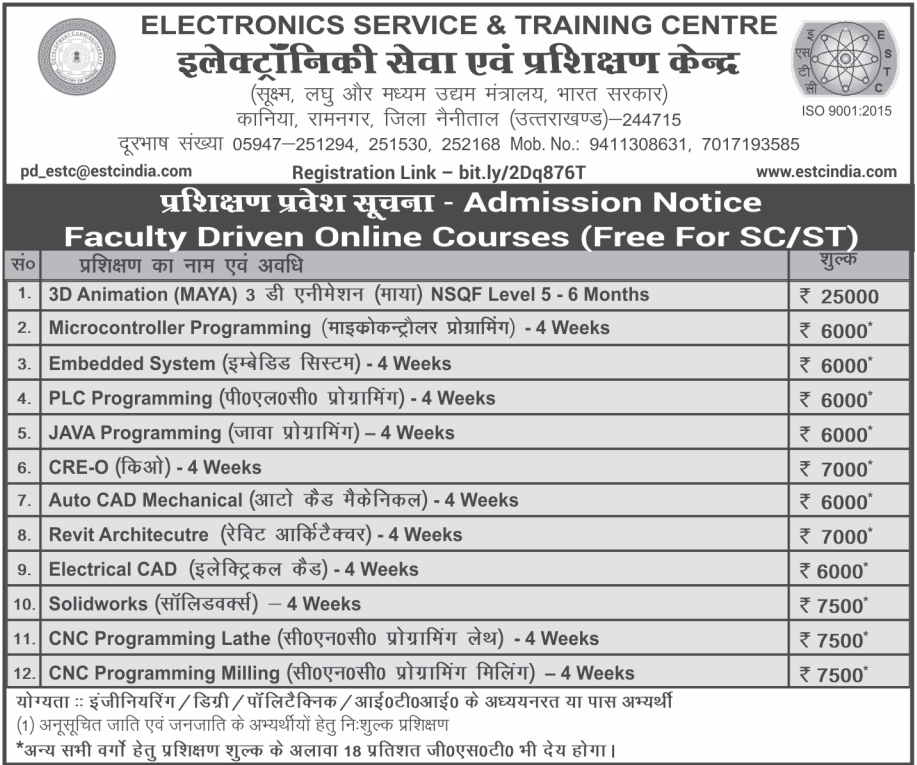

![](_page_1_Picture_11.jpeg)

![](_page_2_Picture_13.jpeg)

<u> 11511</u>

 $\mathsf{I}$ 

ईमेल - estc.sts@gmail.com

![](_page_3_Picture_0.jpeg)

## **MSME-SAMSUNG TECHNICAL SCHOOL**

 **MSME-DI Extension Centre Bal Sahoyog (Opp. L.Block) Connaught Place New Delhi - 110001 H.O. – ELECTRONICS SERVICE & TRAINING CENTRE KANIYA, RAMNAGAR, DISTT. NAINITAL-244715 (U.K.)** 

## **REGISTRATION FORM**

![](_page_3_Picture_4.jpeg)

**A GOVT. OF INDIA SOCIETY 011- 23412611, 05947-251294** 

**(To be filled by the Candidate)**

![](_page_3_Picture_216.jpeg)

7. Name of the sponsoring organisation (if any)

![](_page_3_Picture_217.jpeg)

## 11. **UNDERTAKING :**

 I hereby undertake that in the event of unforeseen circumstances if Training programme is cancelled / postpond I shall abide by the decisions of ESTC. However, I understand that in case programme is cancelled, the fee deposited by me will be refunded to me. The fee will not be refunded / transferred to other course in the event of not joining the course / leaving the course in between due to personal reasons or act of indiscipline.

 $\mathcal{L}_\text{max}$  , and the contribution of the contribution of the contribution of the contribution of the contribution of the contribution of the contribution of the contribution of the contribution of the contribution of t

![](_page_3_Picture_218.jpeg)

![](_page_4_Picture_58.jpeg)

**CONTENTS :** Introduction to PLC, Need & Advantage, PLC Hardware Structure (CPU 224) & Operating Principles, Siemens (CPU 224) Hardware installation and wiring, Digital & Analog I/O Addressing, Master Software – Simatic Manger, Step-7 Micro win 32, PC to PLC Communication, Uploading / Downloading of User Program, PLC Programming Languages, Basic Logic Operations, Comparison & Arithmetic Operations, Flags, Timers and counters, Linear and structured Programming, Word Logic Operations, MMI Programming

Software - Simatic Manager, Step-7 Micro win 32

Hardware - PLC trainer kits

*PROGRAMME TITLE* **:** VLSI Design *DURATION* **:** Four Week **ELIGIBILITY :** Degree/Diploma in Engg. (Completed / Undergoing) **CONTENTS :** Introduction to VLSI, Devices used in VLSI, VLSI Design Flow, PLD's and ASIC's, Comparison between PLD's, ASIC's and FPGA's, Field Programmable Gate Arrays : Introduction, Basic elements of<br>FPGA, Types of FPGA's, Advantages / Disadvantages of FPGA's,<br>FPGA- ASIC hybrid, FPGA packaging, Vendors, Reading a FPGA IC, Front end and back end system designing, Front end designing using<br>FPGA, VHDL and its advantages. VHDL : Language Elements : Introduction, Identifiers and Keywords, Data objects and Data types, VHDL operators, VHDL design units. VHDL : Behavioral Modeling : Introduction, Process statements, Components of a process statement, Delay in signal assignment. VHDL : Structural Modeling : Introduction component declaration and Instantiation. VHDL : Dataflow Modeling : Introduction, Concurrent signal<br>assignment statement. VHDL : Subprograms, Packages and Libraries – Introduction, Subprograms, packages, design libraries, Commonly used VHDL packages. FPGA Design Flow : Introduction, FPGA based design flow,<br>Programming and simulation with Xilinx ISE (Demo), Pin package assignment and generating bit file (demo), Configuring a Spartan 3 board (demo). **Practical:** Basic gates (AND, OR, NAND, NOR, XOR, XNOR etc.) (Data flow), Half adder and full adder (dataflow), Multiplexer (4:1) using case statement (Behavioral), Encoder (4:2) using if statement (Behavioral), Implementing AOI circuits (Structural), JK flip flop<br>(Asynchronous - Behavioral), JK flip flop (Synchronous - Behavioral), D flip flop (Synchronous - Behavioral), D flip flop<br>(Synchronous - Behavioral), Seria

![](_page_6_Picture_63.jpeg)